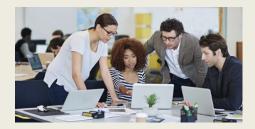

## What's New in Stratum 7.5

Ready to upgrade? Contact us at info@silvon.com.

# Explore Your Stratum Data Model, Fine Tune Reports With New Filter Types, & Easily Capture Key Performace Indicator Trends

Silvon has enhanced the latest version of Stratum with the following functionality.

- Stratum Glossary features give you a broader understanding of data in Stratum reports. Look up details or explore all the report-building items that exist in your Stratum Data Model. Administrators can add custom descriptions to data that supply users with extra details, such as where your data is sourced and how it is intended to be used. Learn More.
- Attribute relationship filters allow for dynamic filtering by attribute data. Filters can be text- or numeric-based, which allows for additional filtering refinement. For example, you can easily filter to only show Products that have "Oranges" in their Long Description and with a Current List Price greater than 50. Learn More.
- New Key Performance Indicator (KPI) properties make it easy to add specialized performance monitoring data to views. It's simple to set up a view that counts the number of products sold in each territory or that includes KPI data such as a region's Average Monthly Sales, a store's Maximum Weekly Returns, or a product's Standard Deviation of Weekly Available Inventory. Learn More.
- Also part of Stratum 7.5 are options to link views to each other through their measure items, a setting to treat attribute relationships as either text or numbers in views, and a refreshed look to many windows. Learn More.

|                               | 📌 Weel                                                                    | dy UPC Revi                                                                  | ew With K         | PI Details    |                  |                  | ]             |  |
|-------------------------------|---------------------------------------------------------------------------|------------------------------------------------------------------------------|-------------------|---------------|------------------|------------------|---------------|--|
|                               | 🚽 🔯 📓 🚵 📊 🔍 💡 🔯 👕 🌠 🥝 🛛 🛇 ଓଡ଼ି ଓଡ଼ି 1 to 11 of 11 🖉 ଓଡ଼ି 00 🖓 1 to 4 of 4 |                                                                              |                   |               |                  |                  |               |  |
| View Filter: +                |                                                                           |                                                                              |                   |               |                  |                  |               |  |
|                               |                                                                           |                                                                              |                   |               |                  | More Info 🔍      |               |  |
| OUPC Global Number            | ▼ ①UPC Long Description                                                   | Current & Past 4<br>Weeks Sales                                              | Average Sales     | Minimum Sales | Maximum Sales    |                  |               |  |
| <u> </u>                      | Strawberries                                                              | \$18,012,606                                                                 | \$3,602,521       | \$2,860,967   | \$6,057,019      |                  |               |  |
| <u> </u>                      | Cherries, Bing                                                            | \$36,135,198                                                                 | \$7,227,040       | \$5,754,489   | \$11,900,593     |                  |               |  |
| <u> </u>                      | Lingonberries LS 106 oz BR*                                               | \$162.204                                                                    | \$22.641          | \$2.005       | \$54.061         |                  | <u> </u>      |  |
| <u> </u>                      | Blackberries 106oz BR*                                                    |                                                                              |                   |               | More Information |                  | >             |  |
| <u> </u>                      | Sw Cherries Pittd 106oz BR*                                               |                                                                              |                   |               |                  |                  |               |  |
| <u> 0 - 24000 - 12477 - 4</u> | Blueberries 106oz BR*                                                     |                                                                              |                   | Numera        |                  |                  |               |  |
| <u> 34000 - 12516 - 4</u>     | Lingonberries LS 12 oz BR*                                                |                                                                              | C Global          | Number        |                  |                  |               |  |
| <u>0 - 24000 - 12,22 - 4</u>  | Blackberries 12oz BR*                                                     |                                                                              |                   |               |                  |                  |               |  |
| <u> 0 - 24000 - 12538 - 4</u> | Sw Cherries Pittd 12oz BR*                                                |                                                                              | e items sold      | by your com   | pany, identified | d by their Unive | ersal Product |  |
| <u> 0 - 24000 - 12577 - 4</u> | Blueberries 1202 PR*                                                      | Code.                                                                        |                   |               |                  |                  |               |  |
| Grand Total                   |                                                                           |                                                                              |                   |               |                  |                  |               |  |
|                               |                                                                           |                                                                              |                   |               |                  |                  |               |  |
|                               |                                                                           | Value: 0 - 240                                                               | 000 - 12516 - 4   |               |                  |                  |               |  |
|                               |                                                                           | UPC ABC Cla                                                                  |                   |               |                  |                  |               |  |
|                               |                                                                           | UPC Commo<br>UPC Current                                                     | dity Code: 5110   |               |                  |                  |               |  |
|                               |                                                                           | UPC Disconti                                                                 |                   |               |                  |                  |               |  |
|                               |                                                                           |                                                                              | Date: 1/1/95      |               |                  |                  |               |  |
|                               |                                                                           | UPC End Pro                                                                  |                   |               |                  |                  |               |  |
|                               |                                                                           |                                                                              | nt UM Multipler   |               |                  |                  |               |  |
|                               |                                                                           | UPC Equivalent Unit of Measure: EA<br>UPC Gross Weight per Std U M LB: 46 LB |                   |               |                  |                  |               |  |
|                               |                                                                           | UPC Height I                                                                 |                   |               |                  |                  |               |  |
|                               |                                                                           |                                                                              | ne in Days: 9 Day | /S            |                  |                  |               |  |

## Stratum Glossary Features

Explore comprehensive info about your Stratum Data Model via the Stratum Glossary from any Stratum view (click their Info icons to open the glossary). Also, get a full summary of each member value in a view via their glossary information windows. Use the Stratum Glossary to answer questions like:

- How is the Actual Sales Gross Margin Amount calculated in this view?
- What does Product Category Role data represent?
- Does this Forecasting data come from one of my corporate business systems, or is it supplied by users?
- What other data exists in my Stratum Data Model?

Other glossary options let administrators customize descriptions of data and can help with data validation tasks. The example below shows the glossary details about a member of the Customer Sold-To level. The example also shows glossary info about the Budget measure for the view's Budget Amount Frozen Current Month measure item.

| 🖈 Customer Sold-To Sales vs Budget                                                                                                    |                                                                                                    |                                  |                               |                 |               |               |                 |                     |         |
|----------------------------------------------------------------------------------------------------|----------------------------------------------------------------------------------------------------|----------------------------------|-------------------------------|-----------------|---------------|---------------|-----------------|---------------------|---------|
|                                                                                                    | - <u>-</u>                                                                                                    | 🖹 🏠 🛛 🖬 🔍 🤉 🖺                    |                               |                 | (             | 80091         | to 27 of 27 🛛 🕼 | 1 to 5 of 5         |         |
|                                                                                                    | View Filter: +                                                                                                    |                                  |                               |                 |               |               |                 |                     |         |
|                                                                                                    |                                                                                                    |                                  |                               |                 |               |               |                 | More Info           |         |
|                                                                                                    |                                                                                                    |                                  | Sales Amount                  | t Budget Amount | rozen 🛈 Ach   | nievement % 🤇 | Return Amount   |                     |         |
|                                                                                                    | Customer Sold-To                                                                                                    | SIdTo Long Description           | Current Month                 | Current Montl   | Curr          | ent Month     | Current Month   | # of Products Sold  |         |
|                                                                                                    | 0 <u>150100</u>                                                                                                    | WILDER FOODS EASTERN AMERIC      | \$130,872,257                 | 7 \$83,6        | 24,665        | 156.50%       | (\$946,000)     | 1128                |         |
|                                                                                                    | 150110                                                                                                    | Wilder Foods Western Americ      | \$125,326,693                 | 3 \$78,9        | 50,883        | 158.74%       | (\$680,631)     | 1138                |         |
|                                                                                                    | 0 <u>150120</u>                                                                                                    | Sumpter Dist'n Eastern Divi      | \$37,39                       |                 |               | Stratu        | m Glossary      |                     | x       |
|                                                                                                    | 150130                                                                                                    | SUMPTER DIST'N WESTERN DIVI      | \$28,92                       |                 |               |               |                 |                     | Details |
|                                                                                                    | 0 <u>150140</u>                                                                                                    | Midwest Providers                | \$15,12 a                     |                 |               |               | -               |                     | Details |
|                                                                                                    | 0 <u>1.0150</u>                                                                                                    | Harrington's Eastern             | \$72,21 밑                     | Budget          | Budget        | Amount        | Frozen          |                     |         |
|                                                                                                    | 0 <u>150_60</u>                                                                                                    | Harrington's Western             | \$32,74<br>\$35,74<br>\$35,74 | 🖉 Update as r   | eeded fro     | m working l   | budget amount   | . Reflects the bud  | get     |
|                                                                                                    | 0 <u>15017</u>                                                                                                    | GOODFOODS EASTERN                | \$35,74 X                     | amount in i     | t's final, se | t state. Aut  | horized user(s) | are allowed to spe  | ecify   |
|                                                                                                    | 0 <u>150180</u>                                                                                                    | GoodFoods Western                | <mark>\$58,55</mark> ర్       |                 |               |               |                 | (i.e., only for the |         |
| More Information  More Information  More Information  More Information  Region for fiscal year 2001) for updating from working budget to frozen budget values. Provides a forum where budgets may be viewed but data i secure from modifications.  Value: 150140  Value: 150140  SldTo Address Line 1: 200 West Huron SldTo Address Line 2: Suite 100 SldTo Address Line 3: ? SldTo City: Chicago SldTo Country: USA SldTo Credit Limit: 100000 SldTo Credit Limit: 100000 SldTo Credit Limit: 1 |                                                                                                    |                                  |                               |                 |               |               |                 |                     |         |
|                                                                                                    | Email Address: kmuloski<br>Fax Number: 312-330-44                                                                                                    |                                  |                               |                 |               |               | ок              |                     |         |
| SIdTo<br>SIdTo<br>SIdTo<br>SIdTo<br>SIdTo<br>SIdTo                                                                                                    | First Order Date YYYYM<br>Last Order Date YYYYM<br>Load to PPM Y or N: ?<br>Long Description: Midw<br>Phone Number: 312-330<br>Postal Code: 60612<br>Primary Salesperson: ?<br>Propensity To Buy: 68 | MDD: 2004/09/24<br>est Providers |                               |                 |               |               |                 |                     |         |

The glossary can be opened from other spots in Stratum, such as from the main menu, when you want to browse the entire Stratum Data Model.

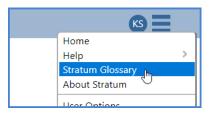

## **Attribute Relationship Filters**

Create dynamic and sophisticated filtering with new features for attribute relationships. First, you can filter by any attribute relationship displayed in view. The filter will be applied each time the view is used, showing the current set of data that meet the filter criteria – for example, set up a filter to show the current set of Products that contains a certain phase in its Long Description. The view below is filtered by the Prod Long Description to show only Products that currently have the phrase "Pear" in their description.

Also, attribute relationship values that represent numerical data such as pricing or commodity codes can now be treated as numerical values. The view below treats the Prod Current List Price as a number.

| Product           | Prod Long Description       | Prod Current List Price   |                | Avg Sales Amour<br>YTD Quarters | nt Max Sales Amount<br>YTD Quarters | Med Sales Amount<br>YTD Quarters |     |
|-------------------|-----------------------------|---------------------------|----------------|---------------------------------|-------------------------------------|----------------------------------|-----|
| 620A914001        | Pear Hlvs LS 12 oz BR* 0A   | 47                        | \$18,239       | \$9,11                          | 9 \$16,639                          | \$9,119                          |     |
| <u>620A914008</u> | Pear Sics LS 12 oz BR* 0A 💊 | 47                        | \$48,451       | \$16,15                         | 0 \$32,882                          | \$13,601                         |     |
| 620A914022        | Pear 6oz LnchPk LS 0A       | 95                        | \$36,842       | \$36,84                         | 2 \$36,842                          | \$36,842                         |     |
| 620A924001        | Pear HIvs LS 12oz PL* 0A    |                           | Attribute D    | alatianahin Filta               | ry Dred Long Deceri                 | ntian                            | x   |
| 620A954001        | Pear HIvs LS 106 oz BR* 0A  |                           | Attribute R    | elationship Flite               | r: Prod Long Descri                 | ption                            | ^   |
| 520A974001        | Pear Hlvs LS 106oz PL* 0A   | Operator                  |                | V                               | /alue                               |                                  | - 1 |
| 520B914001        | Pear HIvs LS 12 oz BR* 0B   | Contains                  |                | ~                               | pear                                |                                  |     |
| 520B914008        | Pear SIcs LS 12 oz BR* 0B   | Contains                  |                |                                 |                                     |                                  |     |
| 620B914022        | Pear 6oz LnchPk LS 0B       | Does not o                | contain        |                                 |                                     |                                  | - 1 |
| 520B924001        | Pear HIvs LS 12oz PL* 0B    | Starts with<br>Does not s | -              |                                 | Cancel                              |                                  | - 1 |
| 520B954001        | Pear HIvs LS 106 oz BR* 0B  | Equal to                  |                | 17                              | 5 \$36,628                          | \$18,438                         | _   |
| 520B974001        | Pear Hlvs LS 106oz PL* 0B   | Not equal<br>Greater th   |                | 16                              | 1 \$55,033                          | \$26,117                         |     |
| 520C914001        | Pear HIvs LS 12 oz BR* 0C   | Greater th                | an or equal to | )3                              | 1 \$18,302                          | \$10,031                         |     |
| <u>620C914008</u> | Pear SIcs LS 12 oz BR* 0C   | Less than                 | or equal to    | 76                              | 5 \$36,171                          | \$14,961                         |     |
| <u>620C914022</u> | Pear 6oz LnchPk LS 0C       | 95                        |                | \$40,52                         | 7 \$40,527                          | \$40,527                         |     |
| 520C924001        | Pear Hlvs LS 12oz PL* 0C    | 40                        | \$49,071       | \$24,53                         | 6 \$27,358                          | \$24,536                         |     |
| <u>520C954001</u> | Pear HIvs LS 106 oz BR* 0C  | 81                        | \$32,134       | \$10,71                         | 1 \$20,146                          | \$10,141                         |     |
| 1000074004        | D LUL LO ADO DIA DO         |                           | \$ 40 7CC      | #46 F0                          | e                                   | 644364                           |     |

Administrators have Dimension maintenance options to control the default Text vs. Number settings for all attribute relationships in a Stratum environment. Administrator settings can be overridden in views to customize attribute relationship treatment for your views.

| Properties - Prod Current List Price |                |              |   | x  |   |
|--------------------------------------|----------------|--------------|---|----|---|
| Name:                                |                | Prod Current |   |    |   |
| Captio                               | on Expression: | [Name]       |   |    |   |
|                                      | Data Type:     | Number       |   |    | ~ |
|                                      | Filter:        | Greater than | ~ | 50 |   |
|                                      | Sort:          | None         |   |    | ~ |
|                                      | Visible:       | Yes          |   |    | ~ |
|                                      | Fill Color:    |              |   |    |   |

## Stratum Key Performance Indicator (KPI) Enhancements

Two new features contribute to the ease of setting up specialized calculations in Stratum. They are the Stratum function "Count Members" and a KPI property for measure items with time ranges.

#### **Stratum Count Function**

This function is part of the Stratum set of functions that guide you in setting up frequently used, specialized calculations. A few clicks to pick the function then pick the relevant level (Product in this example) and measure item data (Sales Amount Current Month) to be counted are all it takes to calculate the number of products sold by region, territory, or customer class, and more. The calculation marked below uses the Stratum Count function to show you the number of Products sold in each Ship-To Territory for the current month.

| Oship-To Territory | <b>i</b> STerr Long Description |               | Budget Amount Frozen<br>Current Month | f Products Sold |
|--------------------|---------------------------------|---------------|---------------------------------------|-----------------|
| 0 <u>1100</u>      | Southwest                       | \$44,669,677  | \$30,781,250                          | 856             |
| 0 <u>1101</u>      | South Central                   | \$115,551,545 | \$74,161,74                           | 1163            |
| 0 <u>1102</u>      | Gulf Coast                      | \$44,072,940  | \$29,209,42                           | 1091            |
| 0 <u>1103</u>      | Midlantic                       | \$61,137,326  | \$40,294,39                           | 1318            |
| 0 <u>1104</u>      | New England                     | \$138,546,432 | \$85,637,28                           | 1527            |
| 0 <u>1105</u>      | Great Lakes                     | \$16,882,232  | \$12,686,43                           | 424             |
| 0 <u>1106</u>      | Great Plains                    | \$67,416,307  | \$40,925,772                          | 1352            |
| 0 <u>1107</u>      | Northwest                       | \$43,935,095  | \$25,857,51                           | 783             |
| 0 <u>1108</u>      | Western Provinces               | \$52,932,086  | \$32,673,935                          | 1176            |
| <b>1</b> 109       | Central Provinces               | \$54,621,157  | \$35,778,614                          | 845             |
| <b>B</b> 1111      | Eastern Atlantic Drovinces      | ¢00 766 755   | \$57,621,026                          | 1/07            |

#### **Property For KPI Value Setup**

The new setting available for measure items with time ranges has multiple options dedicated to returning KPI values such as Min, Max, Variance, and Std Deviation. Monitor important business conditions for a given period of time to keep track of what's happening with production, inventory, returns, and other key sales and operations conditions.

| <u>Product</u><br>620A914001 | Prod Long Descripti Pear Hlvs LS 12 oz BR* 0A             | on Prod Current List Price | YTD Quarters         | YTD Quarters                                     | Max Sales Amoun<br>YTD Quarters         |              | Quarters             |
|------------------------------|-----------------------------------------------------------|----------------------------|----------------------|--------------------------------------------------|-----------------------------------------|--------------|----------------------|
| 620A914001<br>620A914008     |                                                           | 47                         | \$18,239<br>\$48,451 |                                                  |                                         |              | \$9,119<br>\$13,601  |
| 620A914022                   | Pear 6oz LnchPk LS 0A                                     | 95                         | \$36,842             | \$36,842                                         | \$36,842                                |              | \$36,842<br>\$22,305 |
| 620A954001                   | F<br>General                                              | Edit - Med Sale            | es Amount YTD (      | Quarters                                         | 1                                       | ×            | \$9,219              |
| 620A974001                   | Caption Expression: Med Sales<br>YTD Quar                 |                            |                      |                                                  | Format: "\$A"###,#                      | ##, <b>v</b> | \$13,058<br>\$18,239 |
| 620B914008                   | F                                                         |                            |                      |                                                  | Fill Color:                             |              | \$27,201             |
| 620B914022<br>620B924001     | Measure and Time Range     Measure: Actual Sales Sales    | mount                      |                      | V Q Di                                           | splay Value As: Med                     |              | \$73,685<br>\$44,610 |
| <u>620B954001</u>            | F<br>Time Unit: Quarters                                  | mount                      |                      | • Q bi                                           | Sum<br>Min                              | <b>Y</b> ls  | \$18,438             |
|                              | From Year: Current Ye<br>Period: First Quart<br>Offset: 0 |                            | ✔ Perio              | ar: Current Year<br>od: Current Quarter<br>et: 0 | Max<br>Avg<br>Med<br>StdDev<br>Variance |              |                      |
|                              |                                                           | ОК                         | Exit                 |                                                  | Hel                                     | lp           |                      |

### Other Enhancements In Stratum 7.5

A few other changes and updates for Stratum are listed below.

#### **More Drilldown View Linking Options**

Measure items in a view can be launch pads to run different views directly from the current view. The drilled-to-view that opens for a measure item will be filtered to return data applicable to the level/measure data you drilled from in the original view.

The first measure item in the example below links to a view comparing weekly Actual Sales Amount data by Division. The second measure item links to a Delivery Performance view that analyzes Daily Sales Units data.

| 🖈 Daily Regional Sales by UPC |                    |                          |                  |                    |                                           |                                             |  |
|-------------------------------|--------------------|--------------------------|------------------|--------------------|-------------------------------------------|---------------------------------------------|--|
| View Filter: +                | 🗟   ili 🗔  ୨       | Q 🖪 🍸 😫                  | 0                |                    | 80091 to 2                                | 28 of 28 3 0 0 1 to 3 of 3                  |  |
| view filter.                  |                    |                          |                  |                    |                                           | More Info                                   |  |
| UPC Global Number             | UPC Commodity Code | T UPC Current List Price |                  |                    | Avg Daily Sales Units<br>Jan 20 to Sep 20 |                                             |  |
| <u>Asparagus</u>              | 2450               | 81                       | <u>\$434,770</u> | <u>15,984</u>      | 1,776                                     |                                             |  |
| Cherries, Bing                | 3140               | 88                       | <u>\$448,064</u> | <u>17,271</u>      | 1,919                                     |                                             |  |
| Frozen Lasagna Dinner         | 6580               | 109                      | <u>\$794,567</u> | <u>23,888</u>      | 2,654                                     |                                             |  |
| Meatloaf, Frozen              | 6530               | 107                      |                  |                    | ion Sales Amount Corr                     | parison TY vs LY by Week data for this row  |  |
| Escalloped Apples 106 oz BR*  | 5110               | 81                       | <u>\$111,433</u> | <u>4,209</u>       | 468                                       | -                                           |  |
| Lingonberries LS 106 oz BR*   | 5110               | 94                       | <u>\$3,511</u>   | <u>128</u>         | 14                                        |                                             |  |
| <u>Pnappl Sics 106 oz BR*</u> | 5110               | 83                       | <u>\$17,053</u>  | <u>676</u>         | 75                                        |                                             |  |
| Pear Hivs LS 106 oz BR*       | 5110               | 81                       | <u>\$37,095</u>  | 1 <mark>467</mark> | 163                                       |                                             |  |
| Blackberries 106oz BR*        | 5512               | 94                       | <u>\$30,954</u>  |                    | ick here to see Daily Sa                  | ales Units and Delivery Performance data fo |  |
| Pnappl Bites 106oz BR*        | 5512               | 83                       | <u>\$830</u>     |                    | 3                                         |                                             |  |
| Sw Cherries Pittd 106oz BR*   | 5512               | 101                      | \$75.240         | 2 385              | 265                                       |                                             |  |

#### **User Interface Refresh For Many Windows**

Secondary windows launched from views and other spots in Stratum were given a simple refresh to enhance their visual appeal. Here's an example of a refreshed window.

| User Options >                                                                                                    | × |
|----------------------------------------------------------------------------------------------------|---|
| View Pane                                                                                                    |   |
| Active Tab On Startup All  Automatically Close After Run A View                                                                                                    |   |
| General                                                                                                    |   |
| <ul> <li>Show Navigation Panel When A View Opens</li> <li>Show View Explorer When A View Opens</li> <li>Override Planning Update Format 1234.10</li> <li>Override View Page Size</li> <li>Rows: 50 Columns: 10</li> </ul> |   |
| OK Cancel Help                                                                                                    | ] |

#### SQL Server 2022 Support

Version 7.5 of Stratum is compatible with Windows Server and SQL Server 2022.

## Recap Of Stratum 7.X Releases

| Version                                    | New & Updated Features                                                                                                    |
|--------------------------------------------|----------------------------------------------------------------------------------------------------|
| 7.5<br>Q2 2023                             | <i>New In Stratum</i> – Stratum Glossary features show you more details about your Stratum Data Model.<br>Administrators can add custom descriptions for items in the data model that help users get to know the data.<br>The Stratum Count function (part of the Stratum Functions) makes it simple to calculate counts of items in a<br>view. Options for adding KPI data to views such as Minimum, Maximum, Average, Median, Standard<br>Deviation, and Variance are now available. Filter options added for a view's attribute relationships, which can<br>be treated as either text or numbers. Individual measure items can have drilldown views attached to them.<br>The look of many Stratum windows got a design refresh. Support added for Stratum 7.5 with Windows Server<br>& SQL Server 2022.                                                                                                    |
| 7.4<br>June 2022                           | <i>What's New PDF</i> – New charting widget features were added to Stratum Dashboards. Hosted Stratum implementations were integrated with Microsoft Identity and Azure Active Directory identify services, allowing for single sign-on across apps and other security benefits. Stratum Access Hub (Broadcast Manager) was updated with email notifications for admins to keep them informed about action, broadcast group, and broadcast schedule processing.                                                                                                    |
| 7.3.1<br>Oct 2021<br>&<br>7.3<br>June 2021 | <i>What's New PDF</i> – Stratum View Pane with tabs to browse to Favorites, Recents, or All views. Search field in top panel to search all Stratum views. "Run In A New Tab" option to opens views from search results in new tabs while search results remain visible. A StratumView.aspx page for easier 3 <sup>rd</sup> party Stratum view access. Filtering options for Stratum Dashboards URL's to create tailored home pages for users and a Save As shortcut to create new dashboards. A central menu in Stratum's top panel to access all help, admin tools, and specialty features. Updates to Application window that control the look of the Stratum View Pane and group together properties for the Stratum Analyst Hub and Access Hub. Preview feature for the Select Format window to check selections before applying them to view. <i>New Connectors</i> – Stratum Excel Connector Add-In to get data into/out of the Stratum Data Hub to/from Excel (Watch Video). And the "Go To Stratum" Power BI extension that links reports in Power BI directly to more detailed data in Stratum Views.                                                                                                    |
| 7.2<br>Dec. 2020                           | <i>What's New PDF</i> – Master Data Augmentation and User Controlled Attribute functionality to supplement existing core Stratum data. New grid formatting options to enhance the style of reports. Administrators can control attribute availability in views and which display by default when their levels get used in views. Level filtering has a, Include/Exclude choice (include only the designated members or see all members except designated ones. Shortcuts to edit captions, format string, and fill color when editing measure items from the Measures window. Streamlined step for copying view URL's to share.                                                                                                    |
| 7.1.2<br>Aug 2020                          | <ul> <li>What's New PDF – More tools to control and access Stratum data. See below. Shortcuts for setting up calculated measure item captions, options to control detail for emailed views and Excel exports and the order of views attached to Actions, and ability to track who is actively using Stratum. More icon choices for Conditional Formats and custom logos to help distinguish between multiple Stratum environments.</li> <li>Data Import – Bring budgets, market trends, plans, and other outside data that compliments enterprise data into the Stratum Data Hub from user-curated Excel spreadsheets. Immediately see imported data in Stratum for centralized analysis with the rest of your business data. Watch Video.</li> <li>StratumLink – A web-based ETL for Stratum power users to pull high volumes of additional core business data into the hub from complex data sources (ERP, CRM, custom databases, IoT systems, cloud sources). See newly loaded data shows in context with other enterprise data. Watch Video.</li> <li>Stratum Dashboards – All-in-one resources for highlighting complimentary Stratum reports, charts, and outside content. Leverage existing content in new ways to give broader insights into business performance. Drill to other reports or link to other resources from items in a dashboard. Learn More.</li> <li>Stratum Power BI Connector – A bridge between Microsoft Power BI and your Stratum data. Stratum Power BI Connector provides Stratum Data Hub access to your Power BI Users while capitalizing on your existing Stratum reports and the hub's security model. Learn More.</li> </ul> |